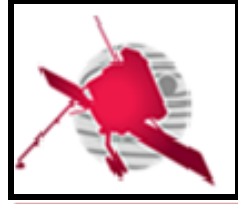

**Ref: ROC-GEN-SYS-NTT-00019-LES Issue: 02 Revision: 01 Date: 19/05/2020**

 **- 1 / 26 -**

**SOLAR ORBITER** 

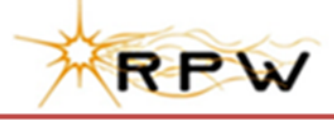

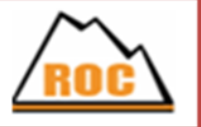

# **RPW Operation Centre**

# **ROC Engineering Guidelines For External Users**

ROC-GEN-SYS-NTT-00019-LES **Iss.02, Rev.01**

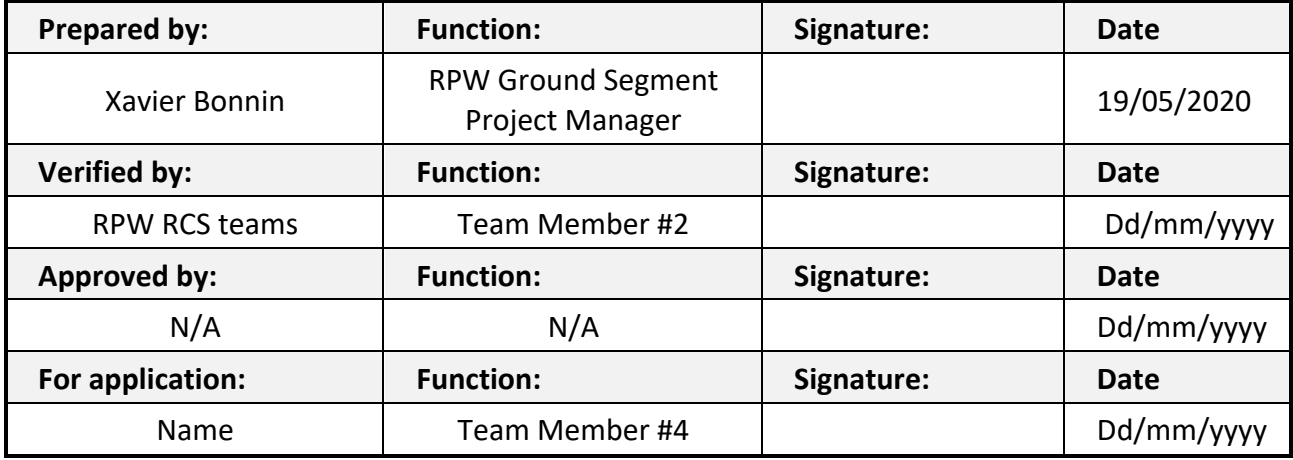

**CLASSIFICATION PUBLIC RESTRICTED**

 $\mathbf{L}$ 

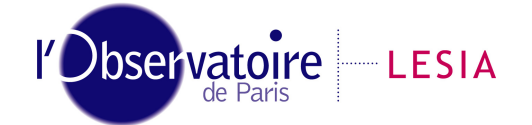

CNRS-Observatoire de PARIS Section de MEUDON – LESIA 5, place Jules Janssen 92195 Meudon Cedex – France

Laboratoire d'Études Spatiales et d'Instrumentation en Astrophysique

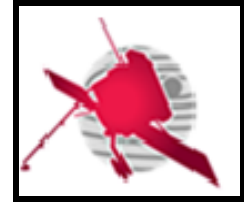

## **Change Record**

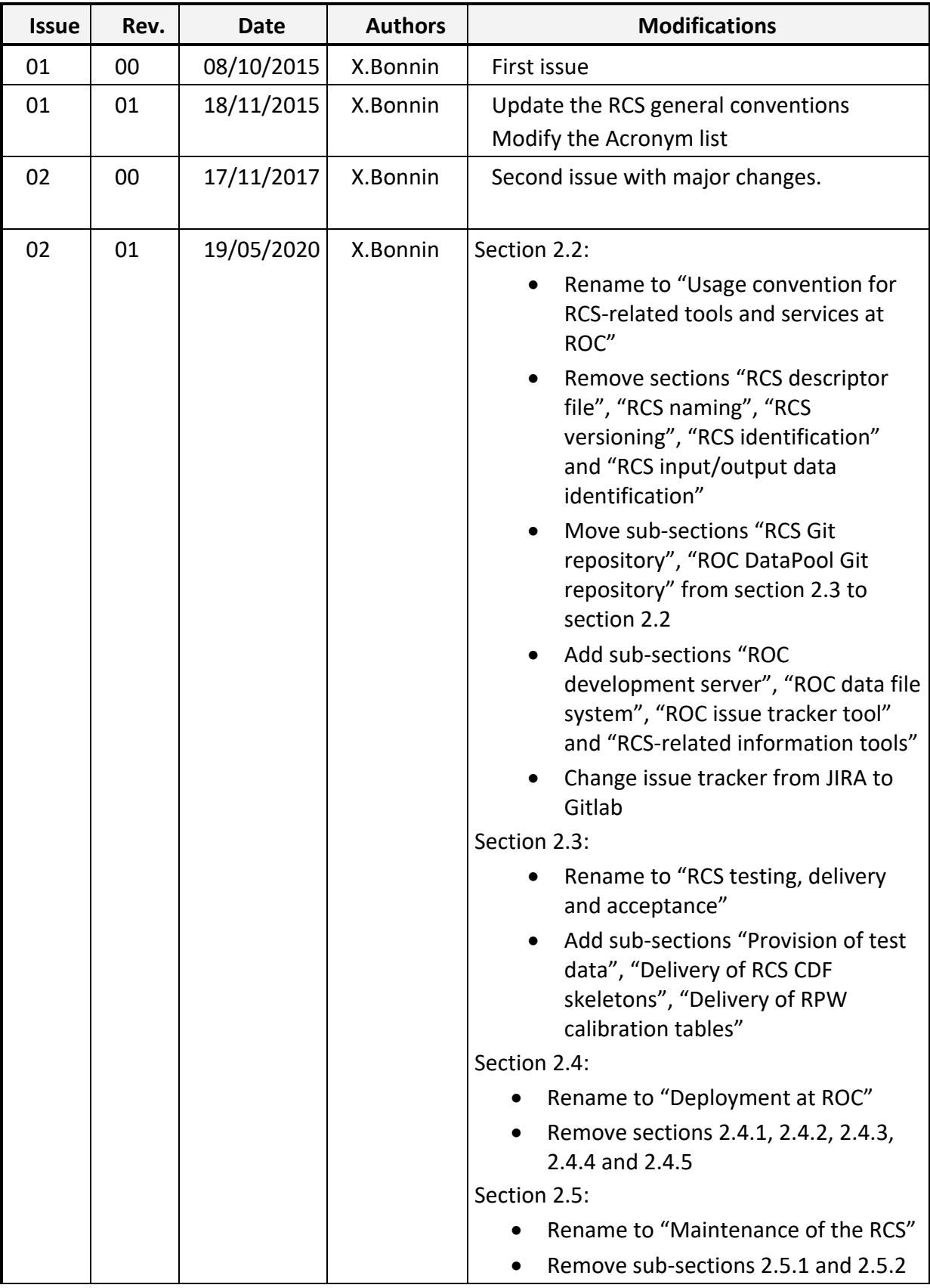

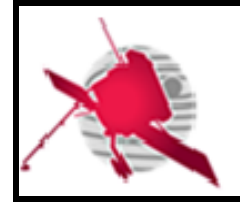

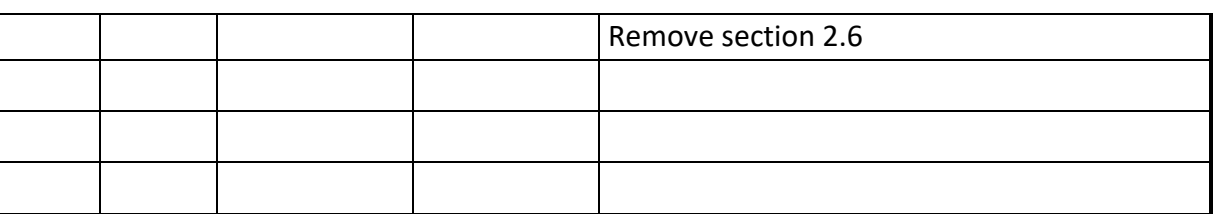

## **Acronym List**

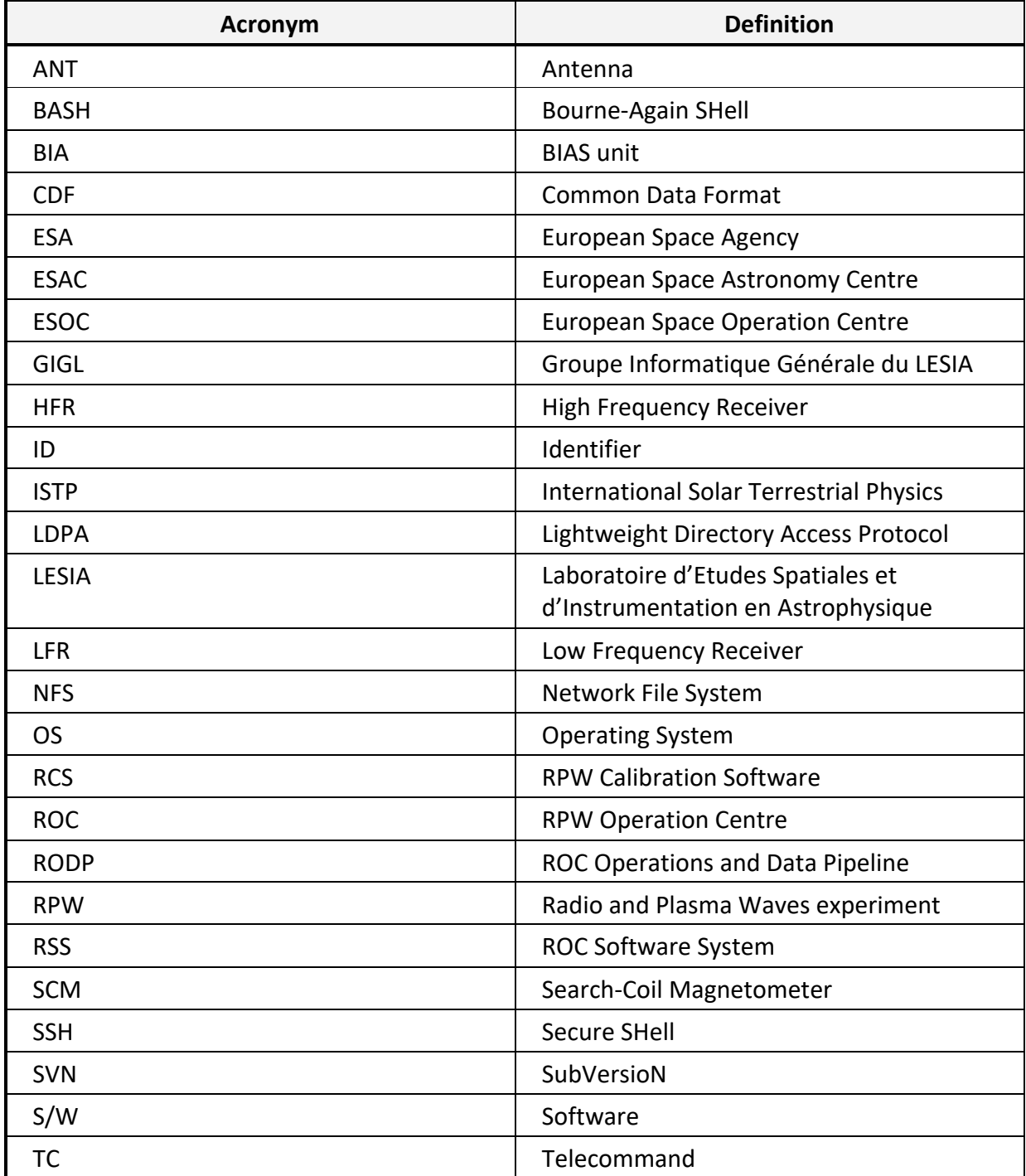

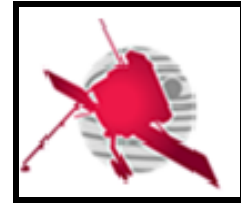

 **- 4 / 26 -**

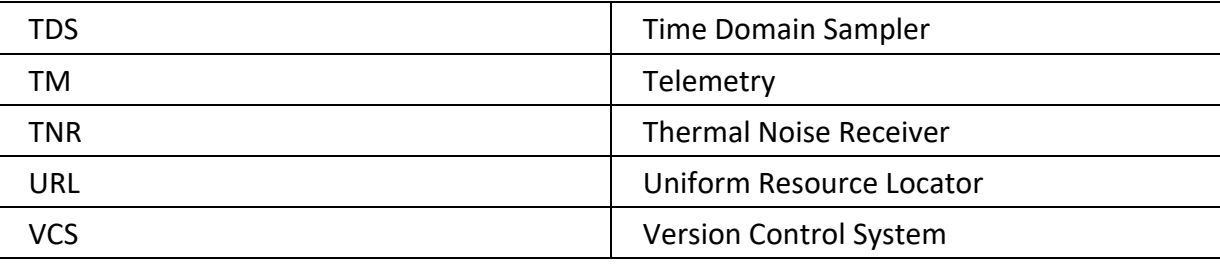

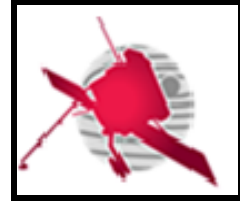

## **Table of Contents**

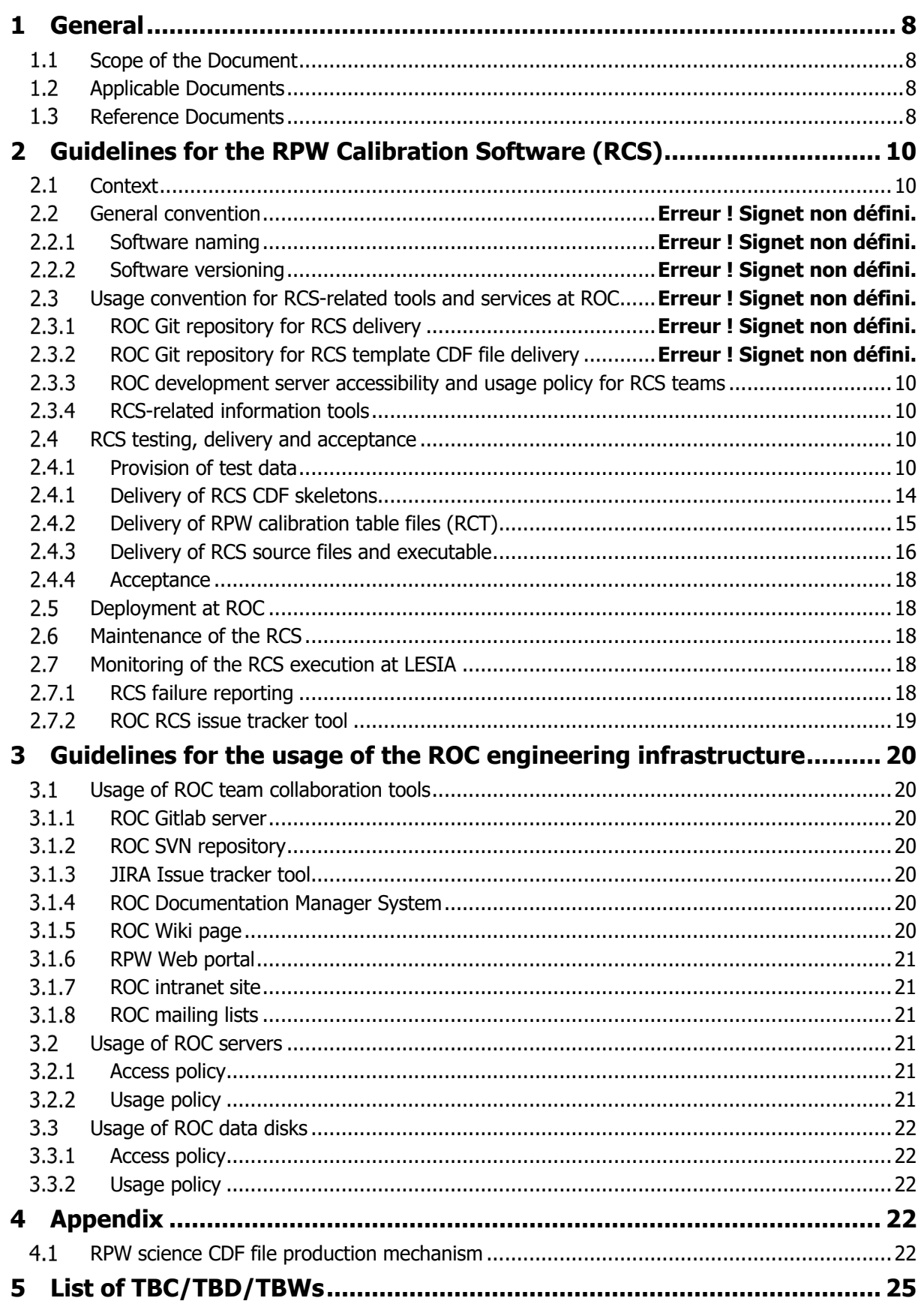

ROC-GEN-SYS-NTT-00019-LES\_Issue02\_Rev01(Engineering\_Guidelines\_For\_External\_Users).docx

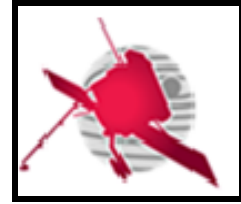

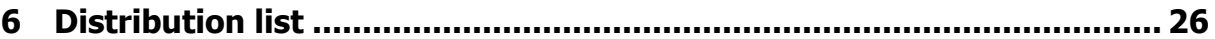

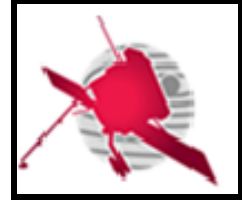

## **List of figures**

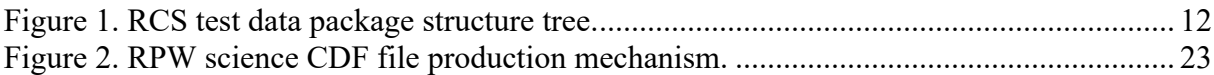

## **List of figures**

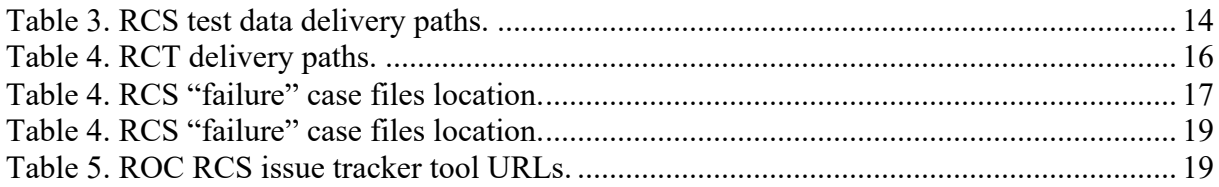

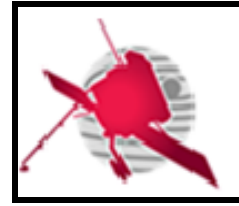

## **1 GENERAL**

## **1.1 Scope of the Document**

The present document addresses guidelines for the external users involved in the engineering activities of the RPW Operation Centre (ROC) [RD1].

In the framework of this document the definition of external users covers the people that do not belong to the ROC engineering team in LESIA (Meudon, France), but it includes the teams in charge of delivering the RPW Calibration Software (RCS) to the ROC.

These guidelines are an extension of the ROC Engineering Guidelines (REG) [RD10], which concerns more specifically the ROC teams of the LESIA.

## **Applicable Documents**

This document responds to the requirements of the documents listed in the following table:

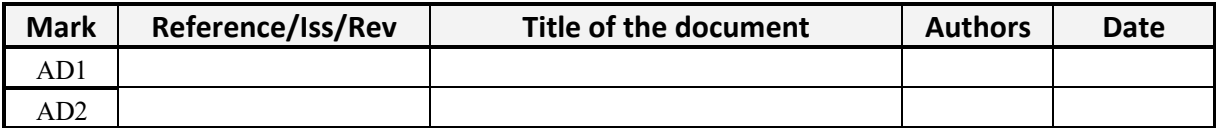

## **1.3 Reference Documents**

This document is based on the documents listed in the following table:

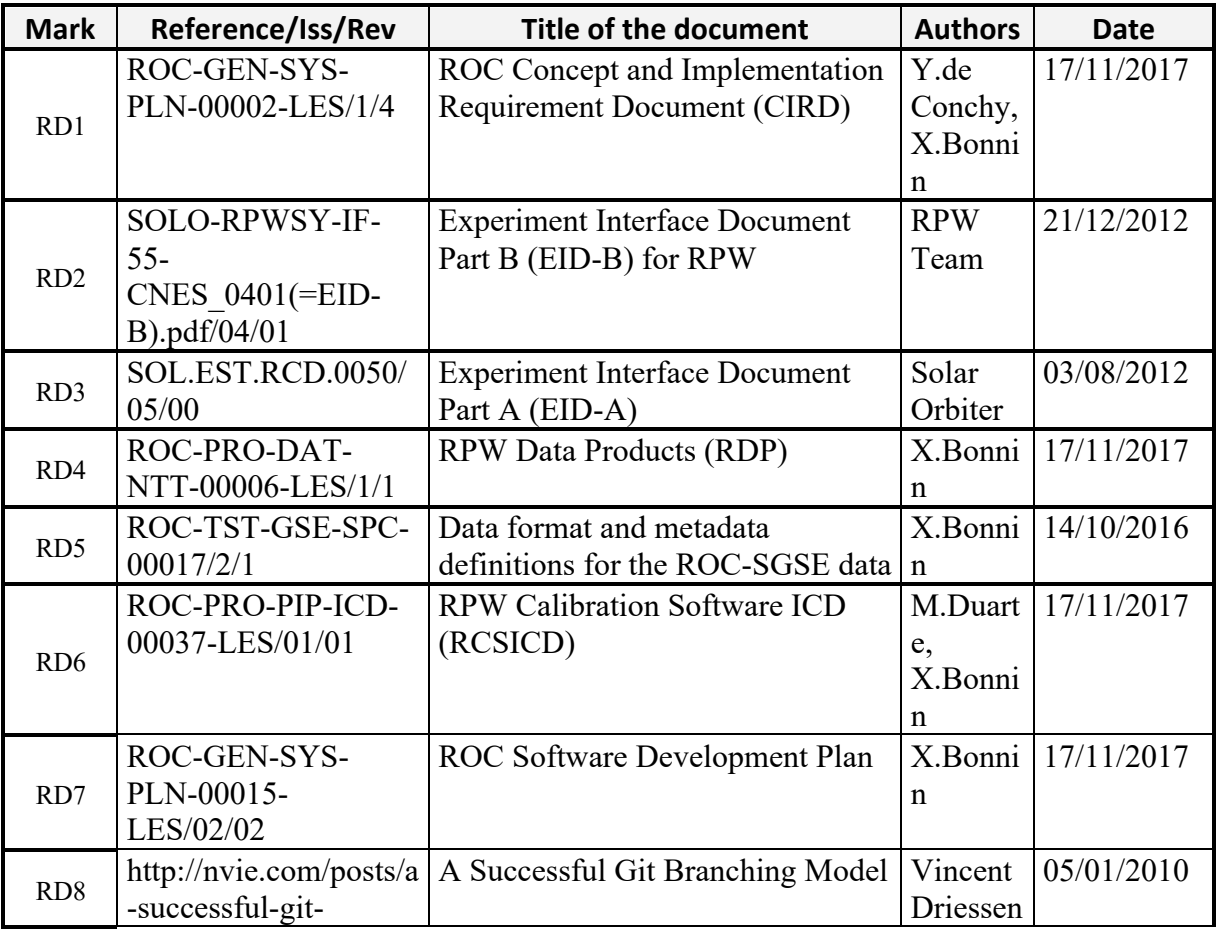

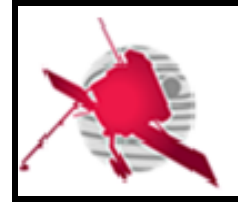

## **ROC Engineering Guidelines For External Users**

**Ref: ROC-GEN-SYS-NTT-00019-LES Issue: 02 Revision: 01 Date: 19/05/2020**

 **- 9 / 26 -**

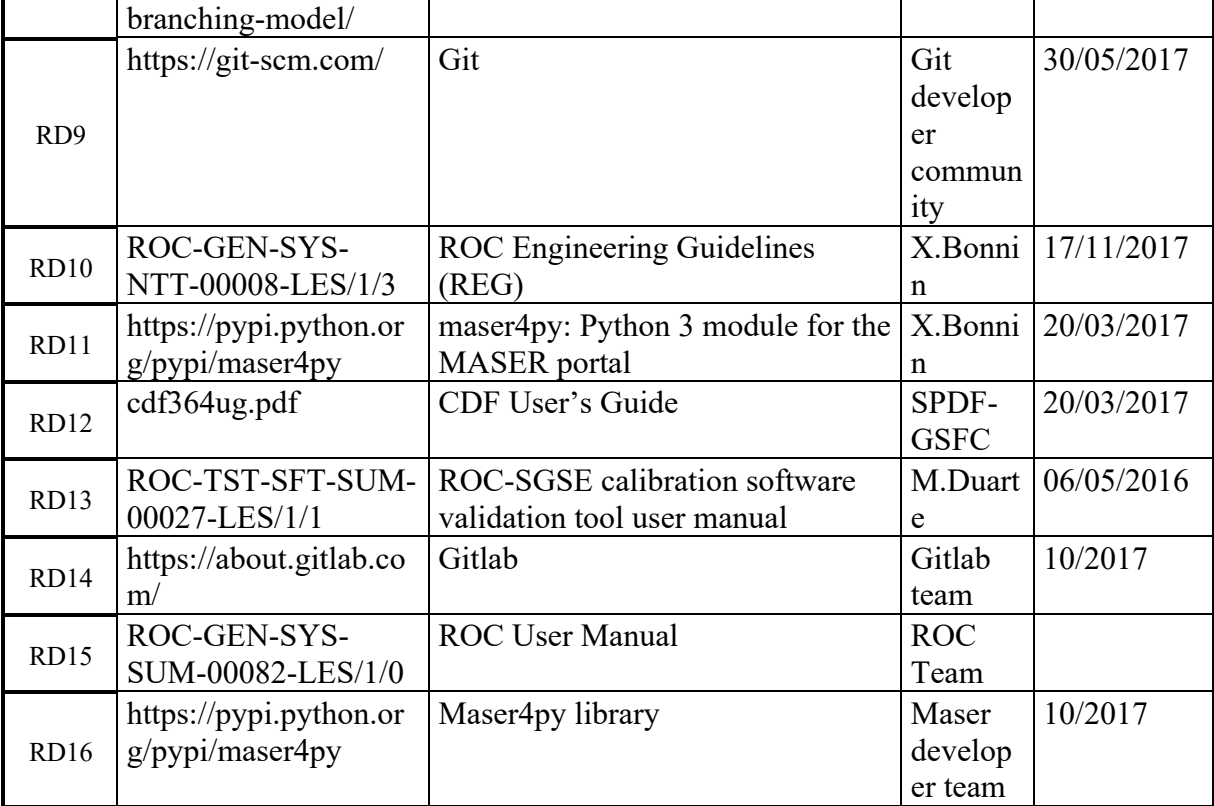

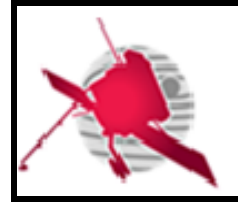

## **2 GUIDELINES FOR THE RPW CALIBRATION SOFTWARE (RCS)**

## 2.1 Context

The RCS play a key role in the processing of the RPW science data. They are delivered to the ROC in order to produce calibrated RPW science data files at the LESIA site. The interface between the RCS and the ROC pipelines is described in the RCS Interface Control Document (RCSICD) [RD6]

The way the RCS and related material must be delivered are presented in the next sections.

## **RCS team collaborative tools**

#### **ROC development server accessibility and usage policy for RCS teams**

The ROC development server "roc-dev.obspm.fr" is accessible to the RCS teams on demand. Especially, the RCS teams can use it to:

- Test the compilation/execution of their RCS in the ROC software environment
- Test the RCS compliance with the RCSICD, using the dedicated ROC RCS interface validation tool [RD13]

Besides, they are free to use the allocated space for their own purpose (e.g., developing the RCS), but they must respect the following rules:

- The ROC server policy defined in the section [3.2](#page-20-0) must be followed
- There must be one user account by person
- The server is only reachable from the Paris Observatory Intranet, using the SSH mechanism

## **RCS-related information tools**

The ROC and RCS teams can use the dedicated [roc.rcs@sympa.obspm.fr](mailto:roc.rcs@sympa.obspm.fr) to discuss about the RCS.

Additionally, information about the RCS can be read from the ROC Wiki page:

https://confluence-lesia.obspm.fr/display/ROC/RPW+Calibration+Software+Engineering

## **RCS testing, delivery and acceptance**

## **Provision of test data**

#### **2.3.1.1 Context**

The ROC needs to check that the RCS output files produced by the pipelines are as expected. This verification must be done, systematically and in an autonomous way, by the ROC as a part of the acceptance phase, i.e., just after each RCS delivery.

To perform this test, each team must provide to the ROC a so-called "RCS test data package", which must contain a set of input data files and their corresponding expected output files, for each of the RCS function to test. The input data set should be as much as possible exhaustive

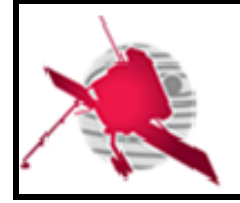

and have to be representative enough, in order to be fully confident about the S/W data production behaviour.

Any new RCS delivery must be preceded by the provision of a new test data package; even if the latter does not need any change. This mechanism ensures that a RCS is always delivered with the corresponding test data in mind and that both are always compatible.

### **2.3.1.2 RCS test data package content description**

The RCS test data package must be organized as shown in the figure below.

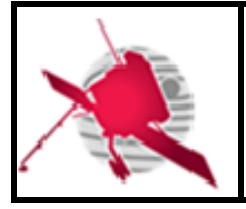

## **ROC Engineering Guidelines For External Users**

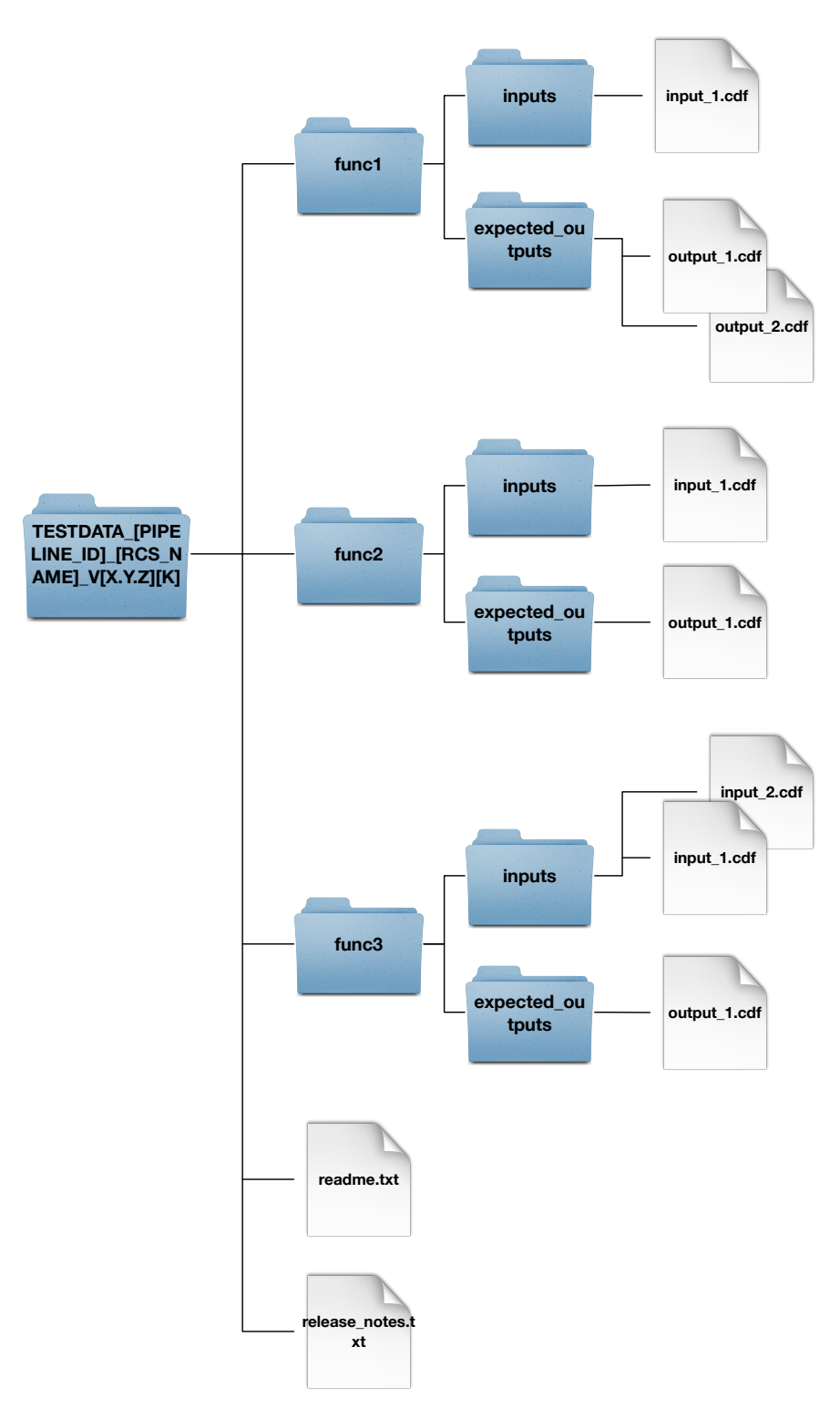

**Figure 1. RCS test data package structure tree.**

The main directory shall be named as follows:

TESTDATA\_[PIPELINE\_ID]\_[RCS\_NAME]\_V[X.Y.Z][K]

Where [PIPELINE\_ID] is the identifier of the ROC pipeline ("RODP" or "RGTS"), [RCS\_NAME] and [X.Y.Z] are respectively the name and version of the RCS, as defined in

*ROC-GEN-SYS-NTT-00019-LES\_Issue02\_Rev01(Engineering\_Guidelines\_For\_External\_Users).docx*

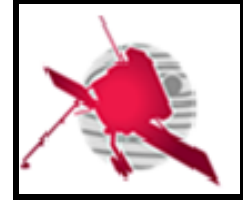

the identification.identifier and release.version attributes of the S/W descriptor file (see RCSICD for details about the related convention).

The [K] field must be a letter indicating the current version of the test data package; in the case where several versions of the package are released for the same RCS version. The first version of the package must have  $[K] = "A"$ , second version  $[K] = "B"$ , third version  $[K] = "C"$ , ...1

Inside this directory, there must be one sub-directory per RCS function, i.e., mode, to test. The name of the sub-directory must be the value of the "modes.name" attribute in the descriptor file. Each sub-directory must contain the following items:

- An "inputs" sub-directory, containing the input RPW data files to be used to run the test for the given function.
- An "expected outputs" sub-directory, containing the expected output RPW data files. These files will be used by the ROC, in order to compare with the files generated by the RCS inside the ROC pipelines.

The name of the test data files - inputs and expected outputs – must follow the convention defined for the corresponding ROC pipelines products: into [RD4] for the RODP and [RD5] for the ROC-SGSE respectively.

The "inputs" and "expected outputs" sub-directories must also contain both a "manifest.txt" file providing the list of cdf files inside.

Notes:

- A same file can be used to test several functions. In this case, there must be as many as copies of this file than the number of the functions to test (i.e., one copy per function directory)
- When comparing files, the ROC does not compare the metadata that are not stateless relative to the time and software instance: "Generated by", "Generation date", "JOB\_ID" and "FILE\_UUID"

Additionally, the main directory should also contains:

- A *readme.txt file*, providing at least:
	- o A short description of the package content
	- o The name, affiliation and contact of the person in charge
	- o Any Caveat
- A *release notes.txt* text file, providing an up-to-date history list of the versions, date/time, author(s) and modifications of the test data package

<sup>&</sup>lt;sup>1</sup> The number of the test data packages, which can be delivered for a given "X.Y.Z" RCS version, is limited to 26.

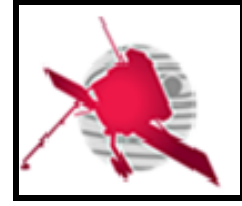

#### **2.3.1.3 RCS test data package delivery mechanism**

The teams must upload their RCS test data package, as a zip archive file, into the dedicated target location in the ROC SFTP server at LESIA (see table below).

The zip file must have the same name that the test data root directory (see previous section) and appended with the ".zip" extension.

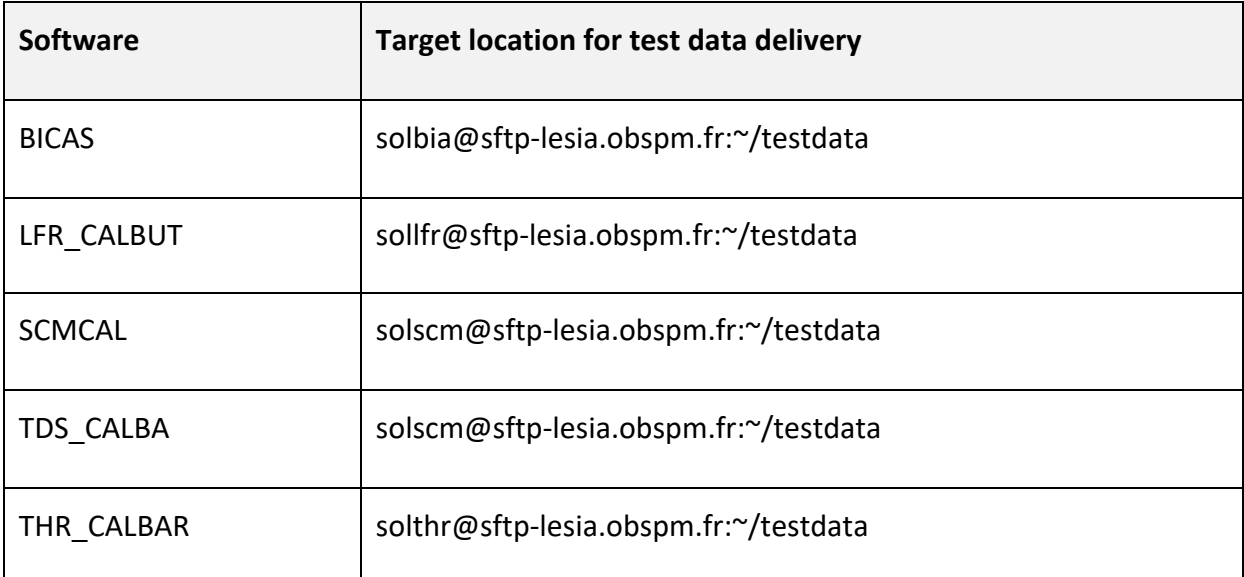

#### **Table 1. RCS test data delivery paths.**

Notes:

- The ROC must be informed each time a new package has been delivered. It ensures that the ROC always uses the right package in order to perform the verification tests.
- Only test data pack must be saved into the target location.
- The target location is a "drop zone" for file exchanging between the ROC and the RCS teams. It cannot hence be used as a long-term storage space for delivered files. Especially the old files already processed by the ROC should be regularly removed.

## 2.3.1 Delivery of RCS CDF skeletons

The production of the RPW science data files by the ROC pipelines, including the RCS, is performed applying the CDF generation mechanism (see section [4.1](#page-21-0) for more details). This mechanism requires using master CDF binary files as templates, in order to generate output CDF files.

The CDF skeleton table files, used to create the master CDF files for the RCS output CDF files, must be delivered to the ROC by the teams in charge.

The teams must upload their CDF skeleton files in the "rcs" branch of the ROC "DataPool" Git repository in

[https://gitlab.obspm.fr/ROC/DataPool/](https://gitlab.obspm.fr/ROC/DataPool)SOLO/RPW/CDF/Skeleton

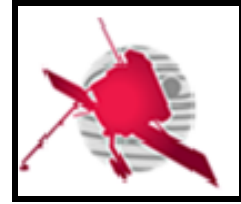

, for the CDF skeletons related to the RODP pipeline.

Once skeleton files have been uploaded, the teams must use the roc.rcs mailing list, in order to inform other teams. The ROC team will then:

- 1. Generate the corresponding master CDF binary files (.cdf) in the SOLO/RPW/CDF/Master directory. An export of the skeleton files in the Excel 2007 format (.xlsx) will be also saved into the SOLO/RPW/CDF/Excel directory.
- 2. Merge the "rcs" branch into the "master" branch.
- 3. Inform all of the teams using the roc.rcs mailing list.

Notes:

- The provision and validation of the CDF skeletons must be performed prior to the RCS delivery, in order to ensure that the ROC pipelines always load the right master CDF files when executing the RCS.
- Access to the ROC "DataPool" Git repository is restricted, and the "master" branch is protected (i.e., only the "master" branch owners at LESIA can modify its content on the Gitlab server). Nevertheless the teams have the possibility to use the "rcs" branch to modify the content of the repository. Be careful since the "rcs" branch is shared between the RCS teams.
- To get an access to the "DataPool" Git repository, people has to send an email to the [roc.support@sympa.obspm.fr](mailto:roc.support@sympa.obspm.fr) mailing list. The access is also possible using SSH-Key mechanism on demand.

#### **Delivery of RPW calibration table files (RCT)**

The RPW calibration table files (RCT) are CDF files, needed by the RCS to convert uncalibrated science data into calibrated data in physical units.

As for the test data, the teams must upload their RCT files into the ROC SFTP server at LESIA.

Following table gives the target location for each RCS.

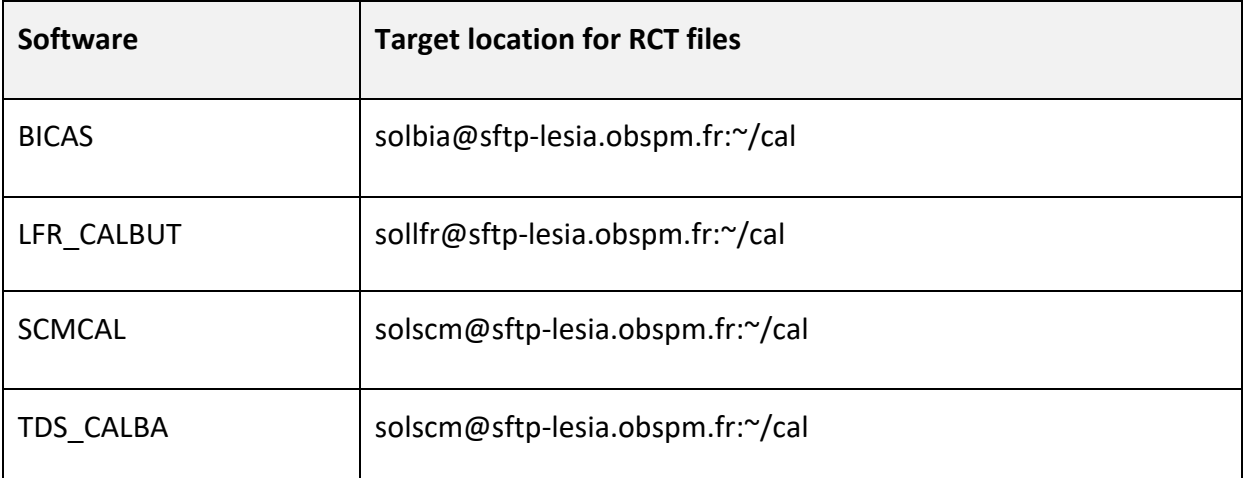

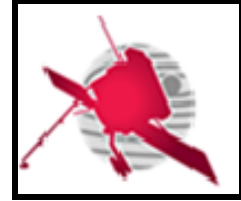

THR\_CALBAR solthr@sftp-lesia.obspm.fr:~/cal

#### **Table 2. RCT delivery paths.**

Notes:

- As soon as a team has delivered RCT files, it must inform the other teams via the roc.rcs mailing list.
- Only RCT files must be delivered in the target location
- The target location is a "drop zone" for file exchanging between the ROC and the RCS teams. It cannot hence be used as a long-term storage space for delivered files. Especially the old files already processed by the ROC should be regularly removed

## **Delivery of RCS source files and executable**

The teams in charge must follow the procedures described in this section, each time they plan to deliver a new version of their RCS.

## **2.3.3.1 Verifications to be done by the teams before delivery**

Before proceeding with the delivery of a RCS, the team in charge shall ensure that:

- The RCS delivery package has the expected content (see next section)
- RCS can be compiled and run on the ROC development server
- The interface with the ROC pipelines complies the specification in the RCSICD. For this purpose, the teams can use the dedicated interface validation tool installed in the ROC development server (see [RD13] for more details)
- The required materials: RCS test data package, CDF skeletons and RCT files have been already delivered to the ROC, and are applicable with the new S/W version.

## **2.3.3.2 Expected content of a RCS delivery package**

Any RCS release must be at least delivered with the following items:

- The S/W source code files
- The S/W descriptor file(s), as defined in the RCSICD.
- Any script or executable file used to run S/W on the ROC servers. This executable must comply the specification defined in the RCSICD.
- If required, the S/W configuration file
- Any additional files required to run the S/W without error.
- If required, the scripts to activate/deactivate the execution environment (see RCSICD).
- Informative text files (e.g., readme, changelog or release notes, howto, etc.), placed at the root of the S/W directory
- If required, the list of additional libraries needed to compile and/or to run S/W. This list can be provided in a specific text file (e.g., requirements.txt for Python) or in the README.rst as default

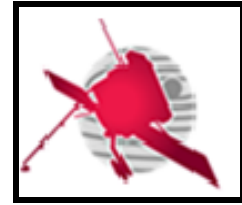

- If required, any script or program used to compile S/W on the ROC servers (e.g., makefile or ant build file for instance).
- If it exists, any script or executable file that could permit to test the S/W execution (e.g., script to launch unit tests for instance).
- The corresponding up-to-date documentation. Especially a user manual describing in details the S/W in terms of organization, installation and use. This document must be compliant with the ROC documentation conventions defined in [RD10].

The organization of the S/W main directory may look like to the ROC proposal in [RD10].

## **2.3.3.3 Procedure to deliver a new RCS version**

Each time a new version of RCS is available, the team in charge must:

- 1. Upload (i.e. "push") the content of this new version in the corresponding RCS Git repository in the ROC Gitlab server (see table below). In practice, it should only consist of performing a push on the "master" branch. Make sure that the pushed commit is always tagged with a new version. **A pushed commit that is not tagged, or badly tagged, will not be accepted by the ROC**.
- 2. Inform the ROC and RCS teams, by sending a message to the roc.rcs mailing list. The object of the mail must contain at least the S/W name, version and the purpose of the message as a prefix (e.g., "NAME -- VERSION -- NEW RELEASE DELIVERED:").

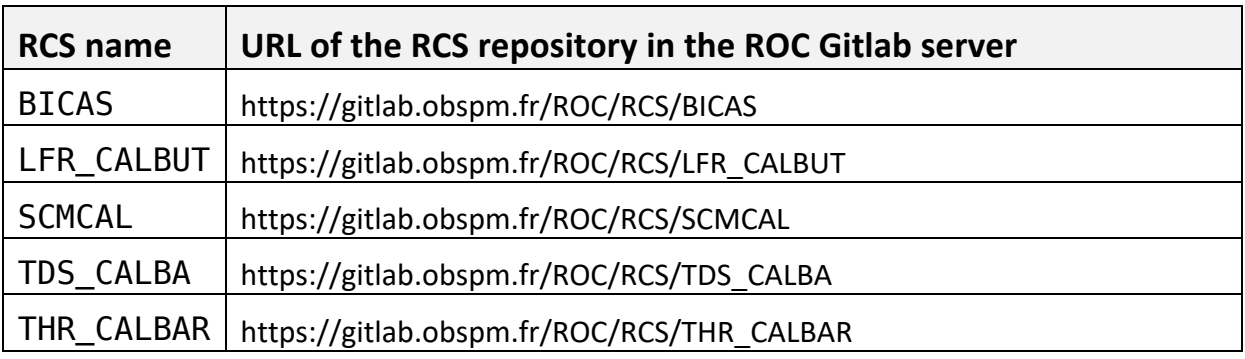

**Table 3. RCS git repositiory URLs.**

Notes.

- If the changes in the new version of the RCS have impacts on its data products, the integration of the S/W might also require to upgrade other RCS, using these data as inputs (for instance, the SCM RCS uses L1R waveform data products of the LFR/TDS RCS as inputs). In this case, the procedure might be longer if discussions are needed.
- **The "master" branch of the Git repository must only store versions of the S/W to be delivered to the ROC**. In another word, the "master" branch must not be used to commit development and/or test versions.
- **Any S/W version committed on the "master" branch of the Git repository must be tagged**. The name of the tag must be the version of the S/W release without the "V" prefix (e.g., "2.1.3"). In the very special case where a modification in the "master" branch is required, but does not need to update the version of the S/W, a

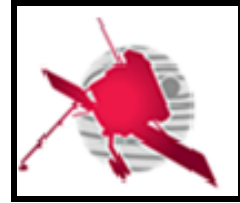

 **- 18 / 26 -**

fourth integer can be appended as a suffix to the tag name (i.e., "X.Y.Z.k", where "X.Y.Z" is the S/W version number, and "k" is the integer that can be incremented by 1, starting at 1.

• The RCS Git repository must not contain any master CDF, calibration table or testing data. More generally, the repository should not be used to store binary files, except executables and eventually documentations (e.g., .docx).

## 2.3.4 Acceptance

After each RCS delivery, the ROC team will then deploy and run an instance in its RCS Validation Interface Pipeline (RIVP).

During the run the following verification tests will be performed by the :

- 1. Check the compliance of the RCS interface with the RCSICD
- 2. Run the RCS with the associated test data and compare output files with expected input files. Additionally, the structure and content of the output files will be checked.

If at least one test has failed, then the ROC will then stop the deployment process and inform the team in charge.

The status of the latest RIVP run can be seen in:

<https://roc.pages.obspm.fr/Pipelines/RIVP/report.html> (restricted access).

## **Deployment at ROC**

The deployment of a newly delivered RCS (which has passed acceptance testing as described) to the ROC operational infrastructure (replacing any previously existing one) will take place at the discretion of the ROC Development/Operations manager. The teams will be informed when the RCS version running at the ROC changes.

## **Maintenance of the RCS**

The ROC team plans to monitor the behaviour of its pipelines, including the RCS execution, and to alert the teams in case of anomalies. However, it is outside of its scope to modify the RCS source code or to perform upgrades, e.g., in case of bugs or new calibrations.

It is hence the role of the teams in charge to ensure the maintenance of their S/W, including the compliance with the RCS ICD and the optimization of the RCS science data quality.

## **Monitoring of the RCS execution at LESIA**

The ROC ensures the monitoring of the RPW data produced at LESIA. Especially the RCS teams will be kept informed in case of anomalies encountered when running their software.

#### 2.6.1 RCS failure reporting

If a RCS execution has ended with a "failed" status, the ROC pipeline will automatically move input/output files as well as any descriptive file helpful to isolate and fix the problem (log file, context file) into a dedicated location on the ROC data server.

"Failure cases" files are stored in sub-folders named as followed:

<RCS\_NAME>\_<FUNC>\_<DATE>\_<RUN\_DATE>\_<ISSUE\_ID>

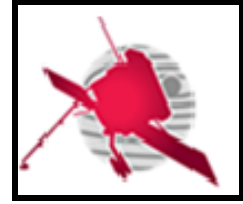

#### Where,

- $\leq$ RCS NAME> is the name of the RCS
- $\leq$  FUNC> is the name of the RCS function run when the failure has occurred
- <DATE> is the date of the input L1 file processed
- <RUN DATE> is the date and time of the "failed" run
- <ISSUE ID> is the 7 first characters of the SHA256 used to uniquely identified a given failure (i.e. Same kind of failure has the same ISSUE\_ID).

The table below gives the root path of the location where the "failure case" files are moved by the ROC pipeline in case of problems.

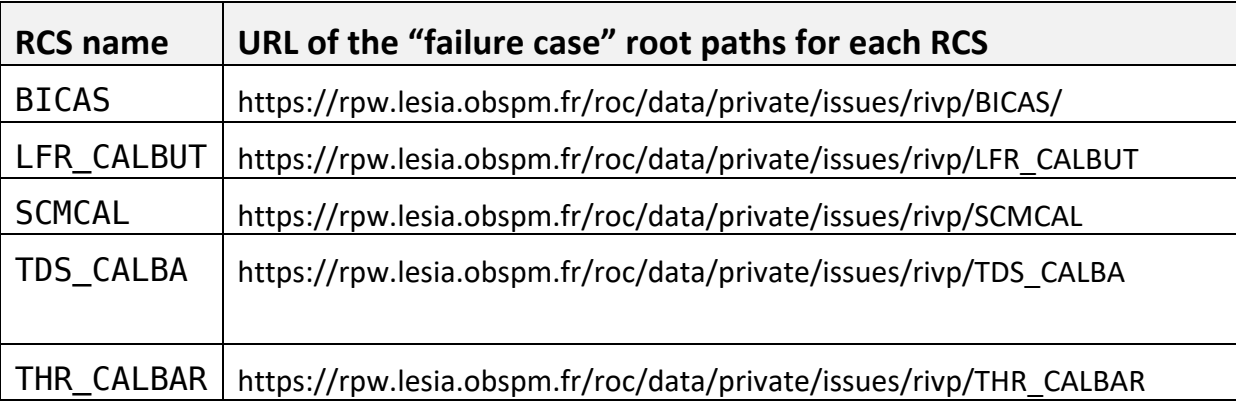

#### **Table 4. RCS "failure" case files location.**

The "failure" sub-folders are classified between "open" and "closed" cases.

## **2.6.2 ROC RCS issue tracker tool**

RCS teams can use the Gitlab-integrated issue tool to report issues related to their software. Table below gives the URL of the issue page on the ROC Gitlab server for each RCS.

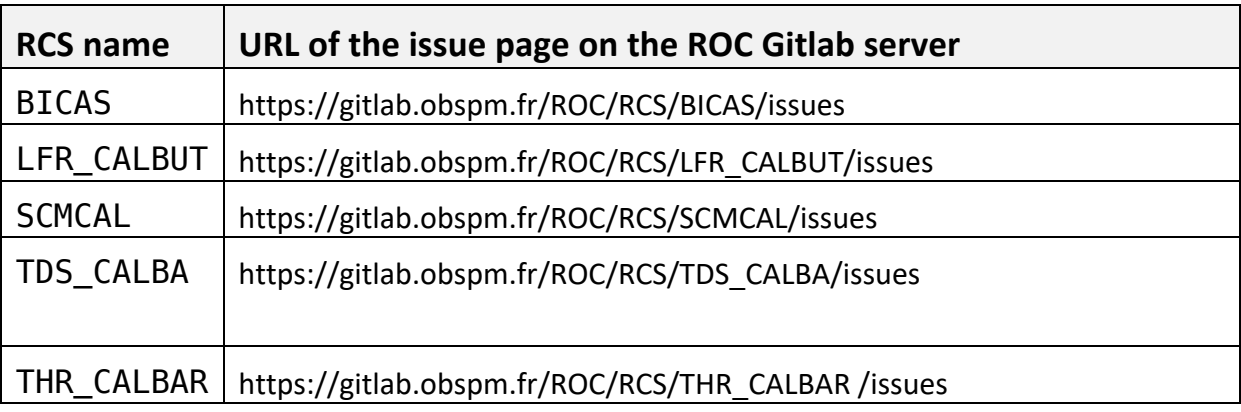

#### **Table 5. ROC RCS issue tracker tool URLs.**

Notes:

• Any issue related to RCS L1R/L2 output data production must be assigned to [quynh](mailto:quynh-nhu.nguyen@obspm.fr)[nhu.nguyen@obspm.fr](mailto:quynh-nhu.nguyen@obspm.fr) and must be tagged with "L1R"and/or "L2" labels

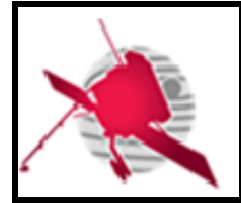

- **- 20 / 26 -**
- Any issue related to RCS input L1/HK/ANC data must be assigned to [xbonnin@obspm.fr](mailto:xbonnin@obspm.fr) and must be tagged with "L1", "HK" or "ANC" labels.

## **3 GUIDELINES FOR THE USAGE OF THE ROC ENGINEERING INFRASTRUCTURE**

Depending of the need, a part of the ROC infrastructure is accessible to external collaborators. The accessibility concerns more specifically the collaboration tools, but also servers and data disks.

This section gives the rules to be followed by external users relative to this infrastructure.

All requests/questions concerning these tools must be done using the [roc.support@sympa.obspm.fr](mailto:roc.support@sympa.obspm.fr) list.

## **Usage of ROC team collaboration tools**

#### **ROC Gitlab server**

The ROC uses git as a main VCS to store its source codes. The ROC git repositories are managed using a Gitlab server:

#### <https://gitlab.obspm.fr/ROC>

The ROC can provide an access to its Gitlab server on demand.

If the demand concerns software to be implemented in the RODP, the Vincent Driessen's branching model [RD8] shall be applied, and only tagged master branch will be used by the ROC.

#### **ROC SVN repository**

The ROC can provide an access to its SVN repository on demand. Nevertheless, it must be noticed that the ROC team does not use the SVN repo. for its software development and execution.

#### **JIRA Issue tracker tool**

The ROC team uses also JIRA as an issue tracker tool. This tool is accessible on demand to external users.

#### **ROC Documentation Manager System**

External users can ask for an access to the ROC Documentation Manager System (DMS), which contains the documentation of the ROC.

Especially, any document relative to the RCS must be archived on the ROC DMS.

#### **ROC Wiki page**

The ROC project Wiki page is available in:

<https://confluence-lesia.obspm.fr/display/ROC/ROC>

This Wiki page is run under an Atlassian Confluence server, in order to share information concerning the RPW ground segment project.

Note that the restricted area of the site is currently limited to 25 users.

*ROC-GEN-SYS-NTT-00019-LES\_Issue02\_Rev01(Engineering\_Guidelines\_For\_External\_Users).docx*

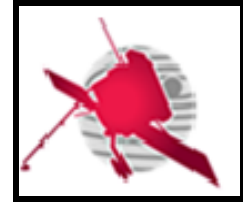

### 3.1.6 RPW Web portal

There is no specific rule concerning the RPW Web portal, which is publicly accessible from Internet at [https://rpw.lesia.obspm.fr.](https://rpw.lesia.obspm.fr/)

### **ROC intranet site**

The ROC intranet Web site is only accessible by the ROC team at LESIA.

#### **ROC mailing lists**

External users can use one of the two following mailing lists to communicate inside the ROC project:

- [roc.teams@sympa.obspm.fr,](mailto:roc.teams@sympa.obspm.fr) must be used for sending messages for all people involved in the RPW ground segment activities.
- [roc.lesia@sympa.obspm.fr,](mailto:roc.lesia@sympa.obspm.fr) must be used for sending messages only to the ROC team at the LESIA.
- [roc.cal@sympa.obspm.fr,](mailto:roc.cal@sympa.obspm.fr) must be used for sending messages related to the RPW calibrations activities
- $roc.\n$ gse $@sympa.obspm.fr$ , must be used for sending messages related to the ROC-SGSE engineering activities
- [roc.rcs@sympa.obspm.fr,](mailto:roc.rcs@sympa.obspm.fr) used for discussions related to the RCS development and integration activities.
- roc.support $(a)$ sympa.obspm.fr, must be used for sending messages if an assistance is needed when using ROC infrastructure, data products or software.

## <span id="page-20-0"></span>**Usage of ROC servers**

The description of the ROC servers is given in the "ROC Software Development Plan" document [RD7].

#### **Access policy**

External collaborators can ask to open a user account on the ROC development server *rocdev.obspm.fr*.

The ROC development server is only accessible from the Observatoire de Paris intranet and using the SSH protocol only. This requires users to have both a valid LDAP account at the Observatoire de Paris and a user account on the development server.

Note that the users must connect to the *styx.obspm.fr* server first with their LDAP login and password in order to reach the intranet.

Any request concerning an access to the ROC development server must be addressed to the [roc.support@sympa.obspm.fr](mailto:roc.support@sympa.obspm.fr) mailing list.

### **Usage policy**

The default user account access privileges are defined by the ROC team, but can be changed if required.

In the same, the space quota per user must be limited to **20 Gigabytes**, but can be also extended on demand. Especially, large data might not be stored directly in the ROC server. They shall be read/saved from/to the dedicated data disks visible on the server (see next

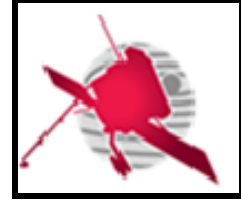

section). This requirement avoids exceeding the disk quota on the server, which is dedicated to data processing.

## **Usage of ROC data disks**

The description of the ROC data disks is given in the "ROC Software Development Plan" document [RD7].

## **Access policy**

The ROC has 16 Terabytes data disk mounted on the ROC servers, and accessible through the "/volumes" local directory.

Each user on the ROC development server has a dedicated space on this disk, reachable at the path:

```
/volumes/plasma/rpw/roc/data/https/private/users/[name_of_user]
```
Where [name\_of\_user] is the name of the user account of the server.

Note that this space can also be visible from Internet via the URL:

[https://rpw.lesia.obspm.fr/roc/data/private/users/\[name\\_of\\_user\]](https://rpw.lesia.obspm.fr/roc/data/private/users/%5bname_of_user)

Where [name\_of\_user] is the name of the user account of the server. The access is restricted and will require to login using the LDAP info.

## **Usage policy**

Each user has the right to read/write inside its dedicated space only. The total amount of data stored in the space must not exceed **50 Gigabytes**. This default configuration can be changed on demand.

## **4 APPENDIX**

## <span id="page-21-0"></span>**RPW science CDF file production mechanism**

All of the RPW science CDF data files generated at LESIA, including the RCS outputs, must be produced using *master* CDF binary files [RD12].

Figure below presents the concept of the CDF file production mechanism.

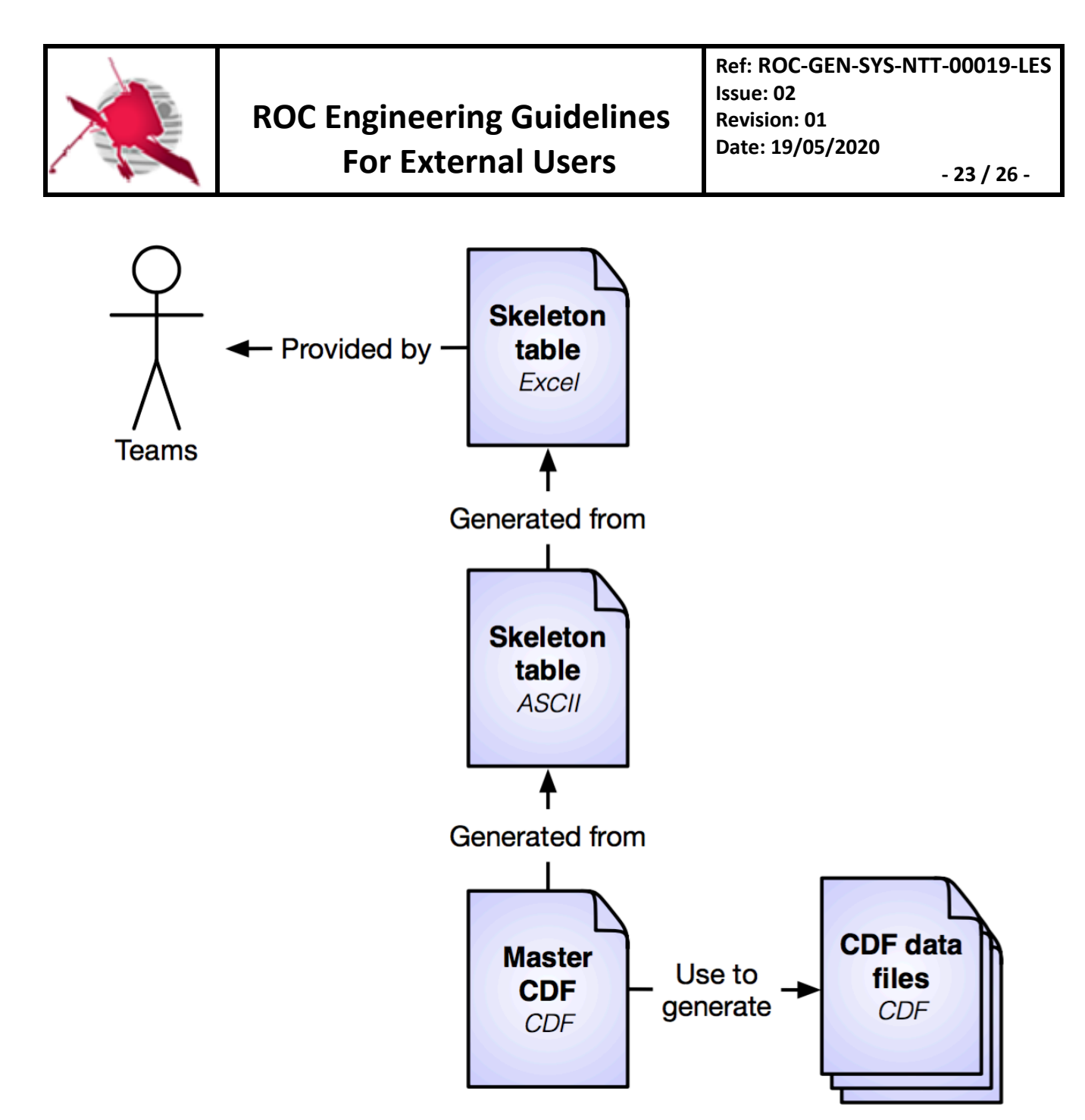

**Figure 2. RPW science CDF file production mechanism.**

The main steps are:

- 1. Each RCS team writes the CDF skeleton files for their RPW sub-system data sets. It must be one skeleton file per data set. The format uses to save these files is the Excel 2007 format (i.e., .xlsx).
- 2. From these skeleton Excel format files, the corresponding CDF skeleton tables in the ASCII format are generated by the ROC, using the maser4py Python package [RD11].
- 3. The master CDF binary files are then created by ROC, using the "skeletoncdf" tool of the NASA CDF software [RD12]
- 4. The resulting CDF master files can be then used by the ROC pipelines at LESIA to produce the CDF data files.

A copy of the (Excel, skeleton table, master CDF binary) file set for each RPW science data set is archived in the ROC "DataPool" Git repository. This repository is accessible from teams. Additionally, teams are free to use maser4py to convert master CDF files for their own purposes.

*ROC-GEN-SYS-NTT-00019-LES\_Issue02\_Rev01(Engineering\_Guidelines\_For\_External\_Users).docx*

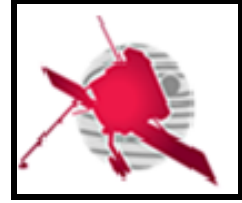

 **- 24 / 26 -**

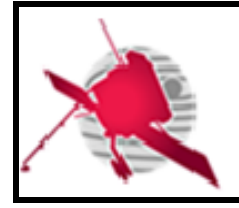

## **5 LIST OF TBC/TBD/TBWS**

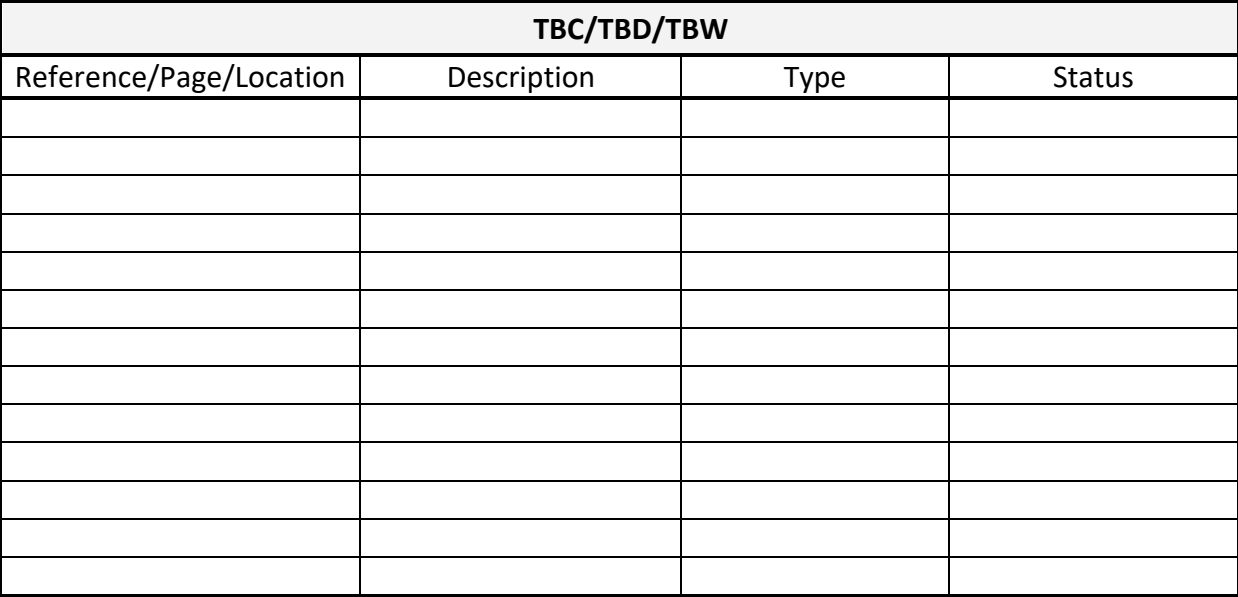

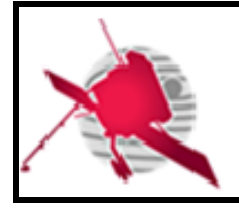

## **6 DISTRIBUTION LIST**

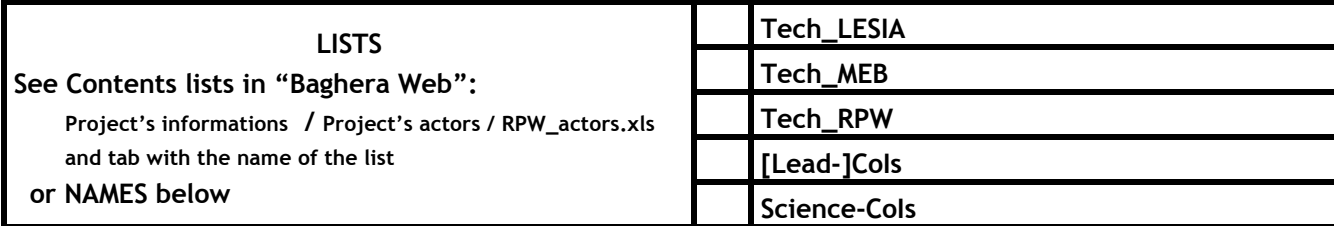

#### **INTERNAL**

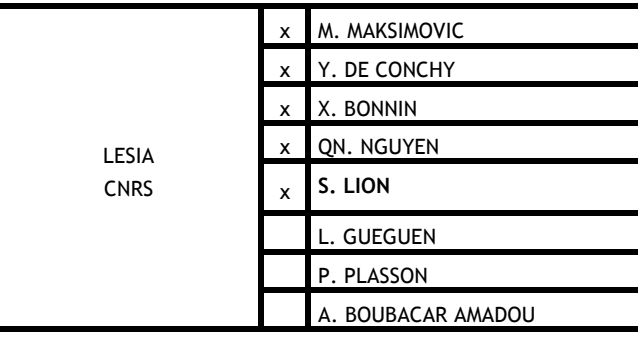

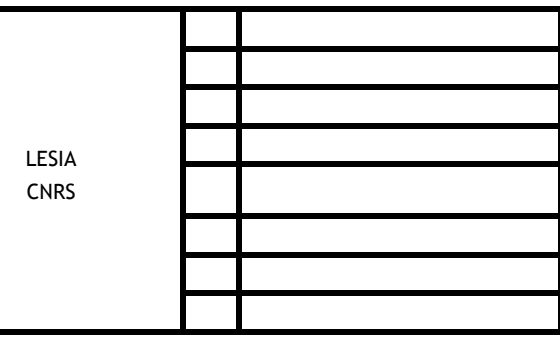

#### **EXTERNAL (To modify if necessary)**

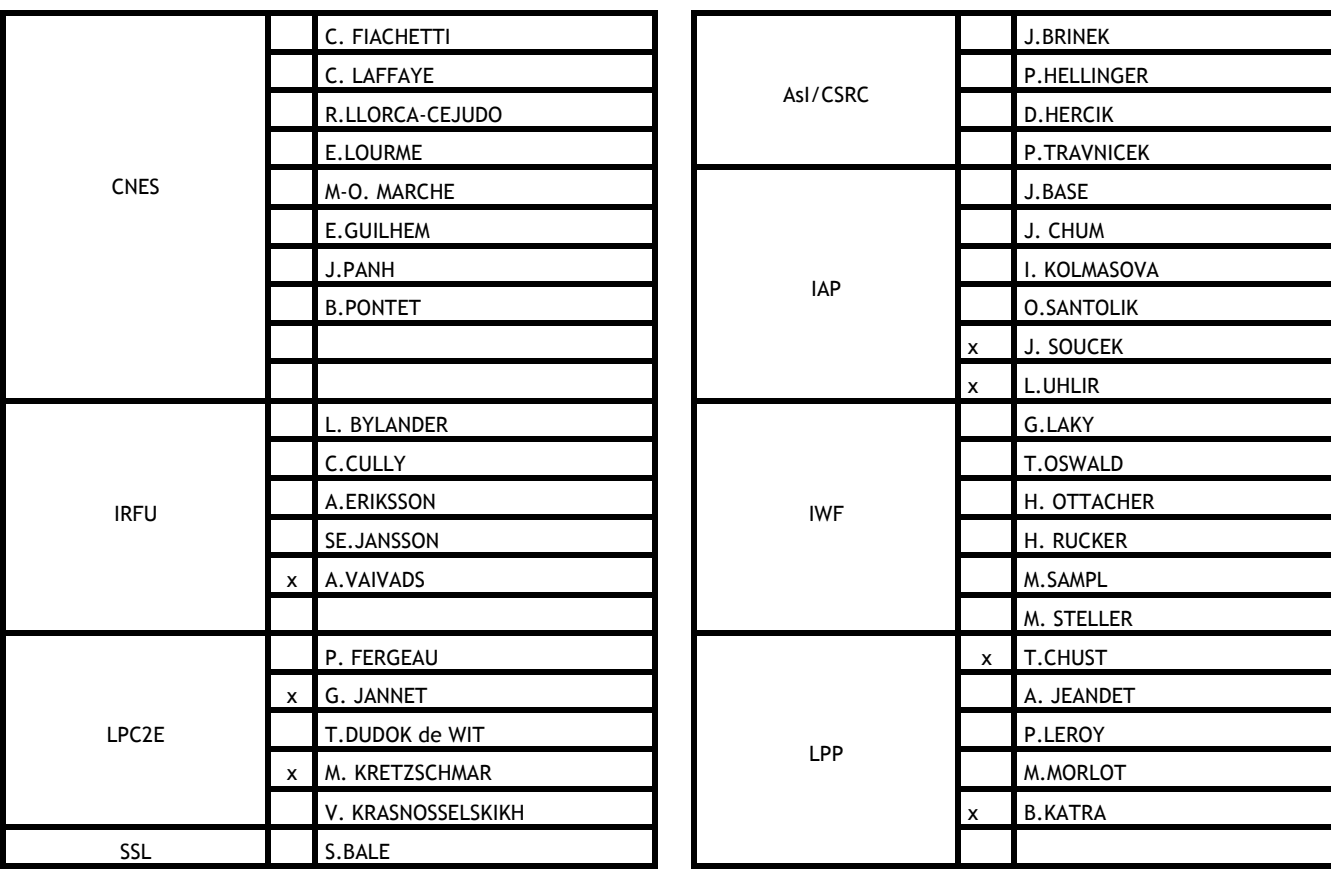